## SAP ABAP table COM\_GEN\_RTY {Request type}

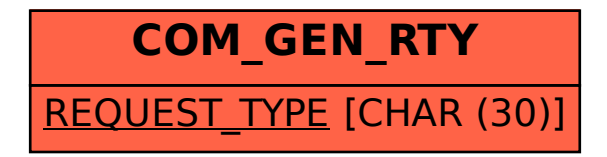